# SBAC Membership – Info Hub Guided Tour

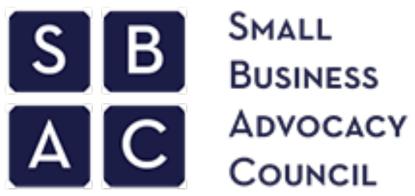

SMALL BUSINESS COUNCIL

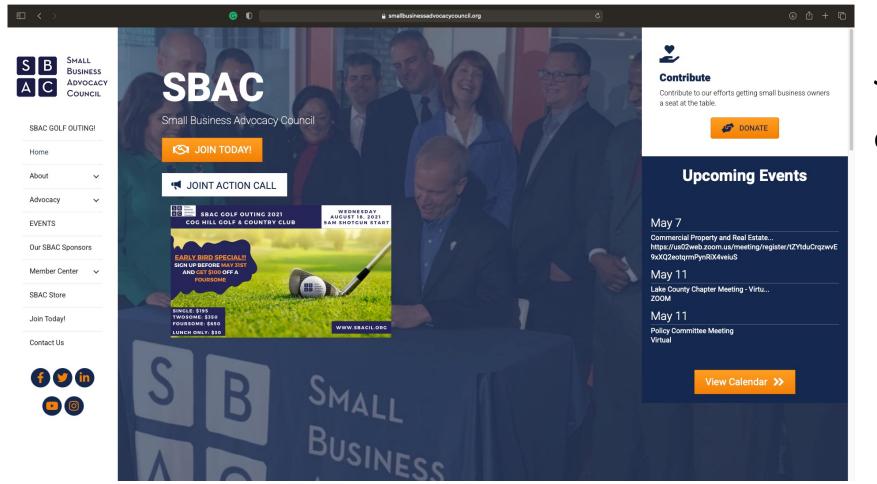

# Step One:

### Open your internet browser; go to *smallbusinessadvocacycouncil.org*

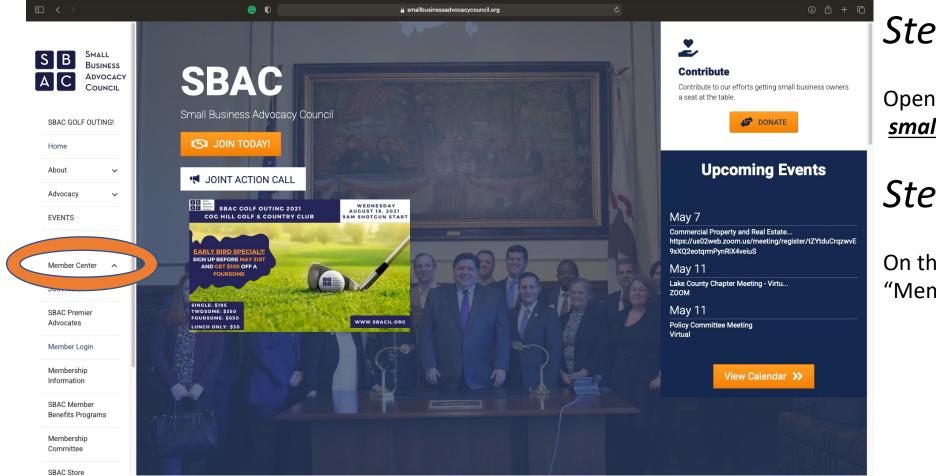

# Step One:

Open your internet browser; go to *smallbusinessadvocacycouncil.org* 

## Step Two:

On the left-hand side menu, click "Member Center"

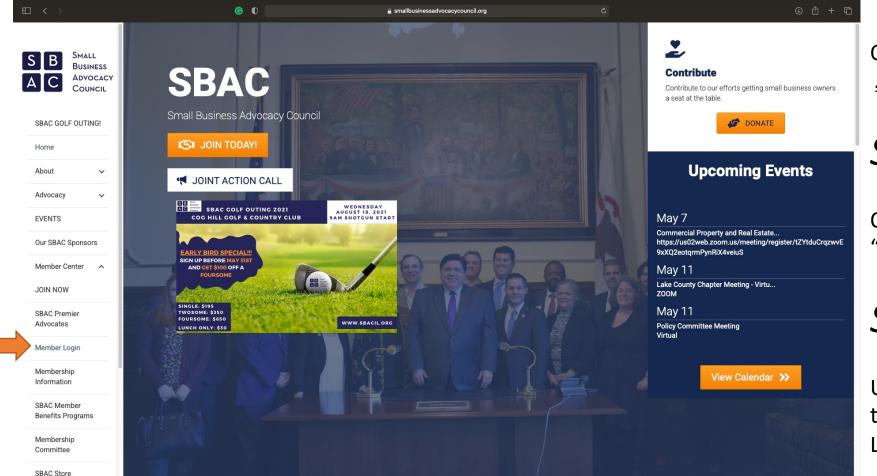

# Step One:

Open your internet browser; go to *smallbusinessadvocacycouncil.org* 

# Step Two:

On the left-hand side menu, click "Member Center"

# Step Three:

Underneath "Member Center" there is a tab that says "Member Login"

This is where you go to log on to your SBAC Membership Account

### Step Three:

members.smallbusinessadvocacycouncil.org Home - Small Business Advocacy Council | SBA 🔯 https://members.smallb Info Hub Login for Small Business Advocacy Council | SBAC Username SMALL mrevis@sbacil.org BUSINESS Password ADVOCACY COUNCIL •• Forgot your Username or Password? Remember Me Don't have an Account? Create One

Underneath "Member Center" there is a tab that says "Member Login"

### This is where you go to log on to your SBAC Membership Account

### Step Four:

Login to the portal with your account information

If you cannot access your account, use the 'forgot my password' tool OR contact SBAC staff – mrevis@sbacil.org

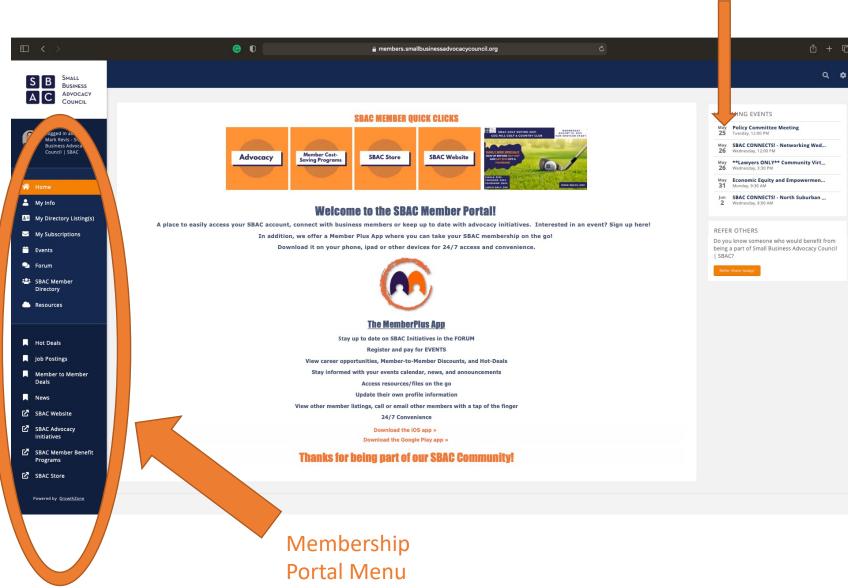

### Upcoming Events

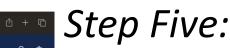

Congrats, you are now in the SBAC Member Portal.

#### In this portal you can:

- Update your account information
- View Upcoming Events
- View the Advocacy and Chapter Forums
- Access the SBAC Member Directory

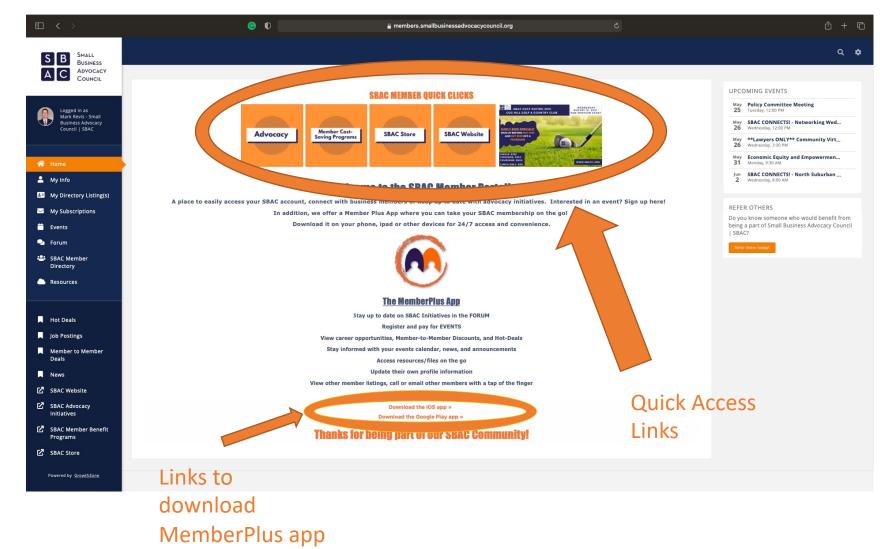

Step Five (cont.):

The top of the page contains quick access links to toggle between relevant SBAC webpages.

You can also download the MemberPlus app to access this same portal.

#### In this portal you can:

- Update your account information
- View Upcoming Events
- View the Advocacy and Chapter Forums
- Access the SBAC Member Directory

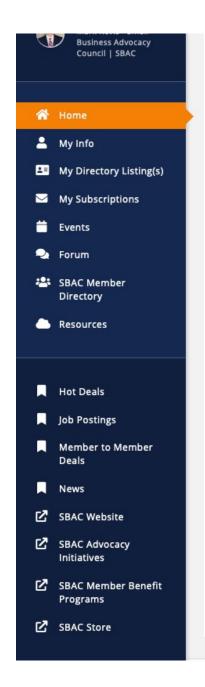

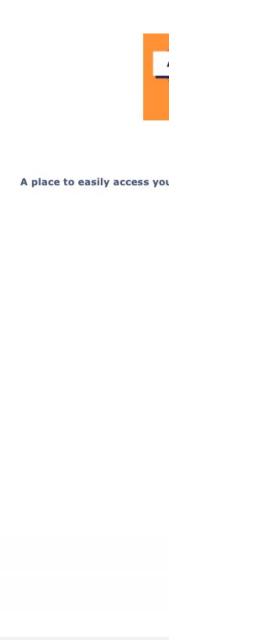

### Step Six:

Toggle between tabs on the left sidebar menu to navigate within the Membership Portal.

#### In this portal you can:

- Update your account information
- View Upcoming Events
- View the Advocacy and Chapter Forums
- Access the SBAC Member Directory

| • < >                                                                     | <b>0</b>                                           | members.smallbusinessadvocacycouncil.or | rg Č                                 |           | ⊕ <sup>⊥</sup> + <sup>⊥</sup> |
|---------------------------------------------------------------------------|----------------------------------------------------|-----------------------------------------|--------------------------------------|-----------|-------------------------------|
|                                                                           | Home - Small Business Advocacy Council   SBAC      |                                         | 🕵 In                                 | nfo Hub   |                               |
| S B SMALL<br>BUSINESS<br>A C ADVOCACY<br>COUNCIL                          |                                                    |                                         |                                      |           | ۵ 🗢                           |
| COUNCIL                                                                   | Contact Info Membership Billing Related Businesses | Related Contacts Refer Others           |                                      |           |                               |
| Logged in as<br>Mark Revis - Small<br>Business Advocacy<br>Council   SBAC | Mark Revis 🖍                                       | o                                       | LISTS/COMMITTEES                     |           | 0                             |
|                                                                           | Work mrevis@sbacil.org                             |                                         | Communications (formerly Membership) | 1/28/2021 | ×                             |
| প Home                                                                    | Other markrevis42@gmail.com                        | 2                                       | Golf Committee                       | 3/18/2021 | 40 ×                          |
| 💄 My Info                                                                 | PROFESSIONAL BIO                                   | 0                                       |                                      |           |                               |
| My Directory Listing(s)                                                   | None to display                                    |                                         |                                      |           |                               |
| 🖂 My Subscriptions                                                        | вю                                                 | 1                                       |                                      |           |                               |
| 📛 Events                                                                  |                                                    |                                         |                                      |           |                               |
| 🍳 Forum                                                                   | CATEGORIES                                         | _                                       |                                      |           |                               |
| SBAC Member Directory                                                     | Business Category                                  | ×.                                      |                                      |           |                               |
| Resources                                                                 |                                                    |                                         |                                      |           |                               |
|                                                                           |                                                    |                                         |                                      |           |                               |
| Hot Deals                                                                 |                                                    |                                         |                                      |           |                               |
| Job Postings                                                              |                                                    |                                         |                                      |           |                               |
| Member to Member<br>Deals                                                 |                                                    |                                         |                                      |           |                               |
| News                                                                      |                                                    |                                         |                                      |           |                               |
| 🖸 SBAC Website                                                            |                                                    |                                         |                                      |           |                               |
| SBAC Store                                                                |                                                    |                                         |                                      |           |                               |

### Step Seven:

*"My Info"* tab – Here you can update account information like email addresses, company bio, and SBAC committees you participate in

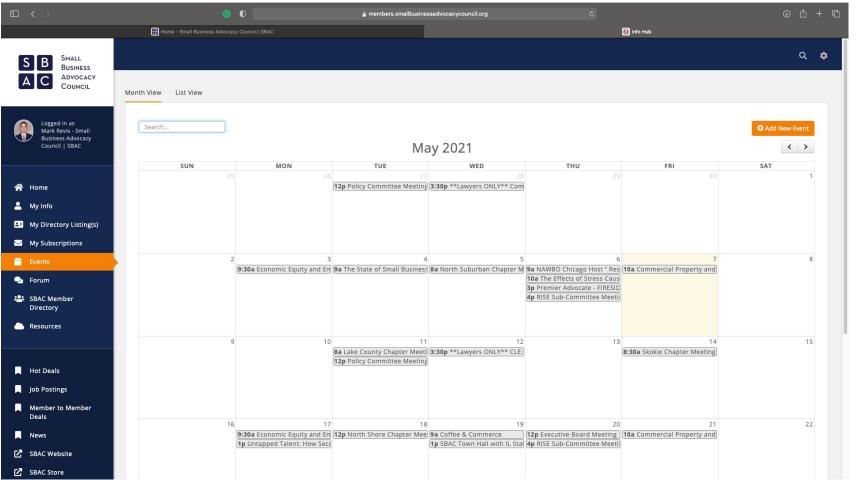

# Step Eight:

*"Events"* tab – Here you can view the SBAC Calendar. Clicking on an event will provide you with the event details.

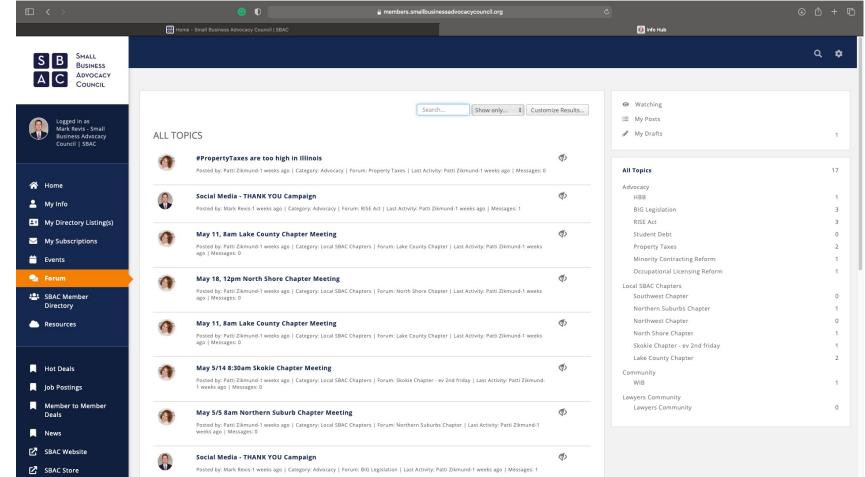

# Step Nine:

**"Forum" tab** – Here you can view the SBAC Advocacy and Chapter Forum. The forum contains the latest information related to SBAC Advocacy initiatives and Chapter news

<u>Please note that posting on the</u> <u>forum is reserved for</u> <u>administrators only. Unauthorized</u> <u>posts will be removed.</u>

|                                                  | <u> </u>                                           | 🔒 members.sma                                                   | allbusinessadvocacycouncil.org                           |                                                     |                                                         |
|--------------------------------------------------|----------------------------------------------------|-----------------------------------------------------------------|----------------------------------------------------------|-----------------------------------------------------|---------------------------------------------------------|
|                                                  | BB Home - Small Business Advocacy Council   SB     | AC                                                              |                                                          | 🧟 Info Hub                                          |                                                         |
| S B SMALL<br>BUSINESS<br>A C ADVOCACY<br>COUNCIL |                                                    |                                                                 |                                                          |                                                     | ٩                                                       |
| Logged in as<br>Mark Revis - Small               | Search Show                                        | v only v Customize Results [Clear /                             | Ail]                                                     |                                                     |                                                         |
| Business Advocacy<br>Council   SBAC              | 11 Million Acres<br>Mark Nakayama                  | 15t Eagle Mortgage. Inc<br>Herb Levin                           | B 5th 3rd Bank General SBAC Account<br>5th 3rd           | <b>B 67th Street Health</b><br>Michael Giese        | A' La Carte, Legal Research Service Jody Schneiderman   |
| Home<br>My Info                                  | A Safe Haven Foundation<br>Neli Vazquez Rowland    | Andrew Nolan                                                    | Accord Financial<br>Terry Keating                        | Admiral Security Services, Inc.<br>Victor Weisskopf | Affinity Financial Services<br>George Skweres           |
| My Directory Listing(s)<br>My Subscriptions      | Agenter Pvt. Ltd.<br>Salih Agenter                 | B Albee Law, P.C.<br>Adam Matheson                              | All Information Services, Inc.                           | Allevi8 Marketing<br>Patrick Taylor                 | Alpha Graphics Chicago North<br>Robert Halverson        |
| Events                                           |                                                    |                                                                 |                                                          |                                                     |                                                         |
| Forum<br>SBAC Member                             | <b>盟 Alsip Chamber of Commerce</b><br>Mary Schmidt | 盟 American Trust<br>Alan Rodriguez                              | 盟 Ameriprise Financial Services LLC<br>Brandon Middleton | 盟 Andersonville Chamber of Comme<br>Laura Austin    | 盟 Anna Dobreva<br>Snezhina Dobreva<br>Vernon Hills IL   |
| Directory<br>Resources                           | Appraisal Solutions Group<br>Michael Leigh         | Armada Solutions Inc.<br>Alla Rapoport                          | Art Santos Insurance Agency Inc<br>Art Santos            | Art-Flo<br>Jimmy Dastice<br>chicago IL              | Athena Global Energy Solutions, In<br>William Lear      |
| Hot Deals                                        | <b>盟 ATI Graphics, Inc.</b><br>Larry Bloom         | 且 Attorney at Law at S. Keith Collins<br>S. Keith Collins       | <b>盟 Austin Chamber of Commerce</b><br>Amara Enyia       | <b>且 Axelrod Consulting LLC</b><br>Rachel Axelrod   | <b>₩ Azra Productions</b><br>Wilfredo Galarza           |
| Job Postings                                     |                                                    |                                                                 |                                                          |                                                     |                                                         |
| Member to Member<br>Deals                        | Baird & Warner<br>Theresa "Terry" Anderson         | <b>盟 Batavia Chamber of Commerce</b><br>Holly Deitchman         | BATTERY SERVICE CORP.<br>Donald Baker                    | Benefits Management Resources, I<br>Otis Gilmore    | <b>盟 Berkshire Hathaway Home Service</b><br>Brian Joffe |
| News                                             |                                                    |                                                                 |                                                          |                                                     |                                                         |
| SBAC Website                                     | Berkshire Hathaway HomeService<br>Steven Hara      | B Better Business Bureau of Chicago<br>Jay Elliot<br>chicago IL | Better Business Bureau serving Ch<br>Frank Laterza       | <b>围 Bio-One Chicago North</b><br>Brian Martin      | <b>盟 BMB Well Co.</b><br>Beth Boghossian                |

# Step Ten:

*"SBAC Member Directory"* tab – Here you can view the SBAC Membership Directory. Search for the different SBAC member businesses that can add value to your network.